## CS 580 Client-Server Programming Spring Semester, 2005 Doc 18 SQL, Joins & Normalization Contents

| Some Data Modeling       |    |
|--------------------------|----|
| An Example               |    |
| Primary Key              |    |
| Indices                  |    |
| Adding Values            |    |
| Office Hours adding      | 8  |
| Getting Office Hours     |    |
| Normalization            |    |
| First Normal Form (1NF)  |    |
| Second Normal Form (2NF) | 19 |
| Third Normal Form (3NF)  |    |
| Other Normal Forms       |    |

#### References

Oracle Design, Ensor & Stevenson, O'Reilly & Associates, Inc., 1997

MySQL On-line Manual http://www.mysql.com/doc/en/Reference.html

PostgreSQL Commands <a href="http://www.postgresql.org/idocs/">http://www.postgresql.org/idocs/</a> <a href="mailto:index.php?sql-commands.html">index.php?sql-commands.html</a>

**Copyright** ©, All rights reserved. 2005 SDSU & Roger Whitney, 5500 Campanile Drive, San Diego, CA 92182-7700 USA. OpenContent (<a href="http://www.opencontent.org/opl.shtml">http://www.opencontent.org/opl.shtml</a>) license defines the copyright on this document.

# Some Data Modeling Terms

#### **Entity**

A distinct class of things about which something is known

## **Entity Occurrence**

Particular instance of an entity class

In a database entity occurrences are records in a table

#### **Attribute**

An abstraction belonging to or characteristic of an entity

#### Primary Key (unique identifier)

An attribute (or set of attributes) that uniquely define an entity

#### Relationship

An abstraction belonging to or characteristic of two entities or parts together

Relational databases do not support pointers to entities

#### Foreign Key

A unique identifier in a record representing another record

## **Entity Relationship Diagram (ERD)**

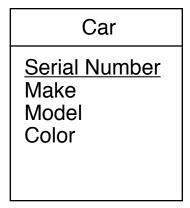

#### Entity (car) with:

Attributes (Color, make, model, serial number) Primary key (serial number)

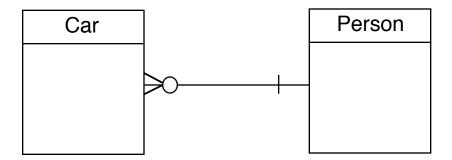

Relationship between Car and Person entities Car must have one and only one owner Person may own zero, one or more cars Person can own many cars

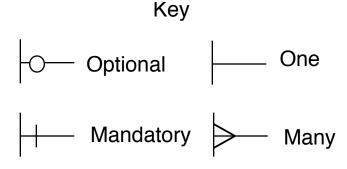

# An Example Primary Key

A primary key is one that uniquely identifies a row in a table

## A Silly Table

| name    | faculty_id |
|---------|------------|
| Whitney | 1          |
| Beck    | 2          |
| Anantha | 3          |

#### PostgreSQL Version

```
CREATE TABLE faculty (
name CHAR(20) NOT NULL,
faculty_id SERIAL PRIMARY KEY
);
```

#### MySQL Version

```
CREATE TABLE faculty (
name CHAR(20) NOT NULL,
faculty_id INTEGER AUTO_INCREMENT PRIMARY KEY
);
```

#### **Indices**

Indices make accessing faster

Primary keys automatically have an index

The CREATE INDEX command creates indices

CREATE INDEX faculty\_name\_key on faculty (name);

## **Adding Values**

```
INSERT INTO faculty ( name) VALUES ('Whitney');
INSERT INTO faculty ( name) VALUES ('Beck');
INSERT INTO faculty ( name) VALUES ('Anantha');
INSERT INTO faculty ( name) VALUES ('Vinge');
select * from faculty;
```

#### Result

| name                                            | faculty_id             |
|-------------------------------------------------|------------------------|
| Whitney<br>Beck<br>Anantha<br>Vinge<br>(4 rows) | 1<br>  2<br>  3<br>  4 |

Note PostgreSQL allows one to drop the list of column names:

```
INSERT INTO faculty VALUES ('Vinge');
```

#### **A Second Table**

#### PostgreSQL

```
CREATE TABLE office_hours (
    start_time          TIME NOT NULL,
    end_time          TIME NOT NULL,
    day          CHAR(3) NOT NULL,
    faculty_id INTEGER REFERENCES faculty,
    office_hour_id          SERIAL          PRIMARY KEY
);
```

## **MySQL**

faculty\_id is a foreign key

# REFERENCES faculty insures that only valid references are made

| start_time | end_time | day | faculty_id | office_hour_id |
|------------|----------|-----|------------|----------------|
| 10:00      | 11:00    | Wed | 1          | 1              |
| 8:00       | 12:00    | Mon | 2          | 2              |
| 17:00      | 18:30    | Tue | 1          | 3              |
| 9:00       | 10:30    | Tue | 3          | 4              |
| 9:00       | 10:30    | Thu | 3          | 5              |
| 15:00      | 16:00    | Fri | 1          | 6              |

# Office\_Hours adding Simple Insert

```
INSERT
INTO office_hours ( start_time, end_time, day, faculty_id )
VALUES ( '10:00:00', '11:00:00', 'Wed', 1 );
```

The problem is that we need to know the id for the faculty

# **Using Select**

```
INSERT INTO
    office_hours (start_time, end_time, day, faculty_id)
SELECT
    '8:00:00' AS start_time,
    '12:00:00' AS end_time,
    'Mon' AS day,
    faculty_id AS faculty_id
FROM
    faculty
WHERE
    name = 'Beck';
```

# **Getting Office Hours**

```
SELECT
name, start_time, end_time, day
FROM
office_hours, faculty
WHERE
faculty_id = office_hours.faculty_id;
```

| name    | start_time | end_time | day |
|---------|------------|----------|-----|
| Whitney | 10:00:00   | 11:00:00 | Wed |
| Beck    | 08:00:00   | 12:00:00 | Mon |
| Whitney | 17:00:00   | 18:30:00 | Tue |
| Whitney | 15:00:00   | 16:00:00 | Fri |
| Anantha | 09:00:00   | 10:30:00 | Tue |
| Anantha | 09:00:00   | 10:30:00 | Thu |

# **Some Formatting**

# PostgreSQL only

```
SELECT
name AS Instructor,
TEXT(start_time) || ' to ' || TEXT(end_time) AS Time,
day AS Day
FROM
office_hours, faculty
WHERE
faculty.faculty_id = office_hours.faculty_id
ORDER BY
Name;
```

| Instructor | Time                 | Day |
|------------|----------------------|-----|
| Anantha    | 09:00:00 to 10:30:00 | Tue |
| Anantha    | 09:00:00 to 10:30:00 | Thu |
| Beck       | 08:00:00 to 12:00:00 | Mon |
| Whitney    | 10:00:00 to 11:00:00 | Wed |
| Whitney    | 17:00:00 to 18:30:00 | Tue |
| Whitney    | 15:00:00 to 16:00:00 | Fri |

#### **Some Selection**

```
SELECT
name, start_time, end_time, day
FROM
office_hours, faculty
WHERE
faculty.faculty_id = office_hours.faculty_id
AND
start_time > '09:00:00'
AND
end_time < '16:30:00'
ORDER BY
Name;
```

| name    | start_time | end_time | day |
|---------|------------|----------|-----|
| Whitney | 10:00:00   | 11:00:00 | Wed |
| Whitney | 15:00:00   | 16:00:00 | Fri |

#### **Joins**

## **People**

| id | first_name | last_name |
|----|------------|-----------|
| 1  | Roger      | Whitney   |
| 2  | Leland     | Beck      |
| 3  | Carl       | Eckberg   |

# Email\_Addresses

| id | user_name | host           | person_id |
|----|-----------|----------------|-----------|
| 1  | beck      | cs.sdsu.edu    | 2         |
| 2  | whitney   | cs.sdsu.edu    | 1         |
| 3  | whitney   | rohan.sdsu.edu | 1         |
| 4  | foo       | rohan.sdsu.edu |           |

The tables have a column in common as email\_addresses.person\_id refers to people.id. So we can create a new table by joining the two tables together on that column

## Inner Join (or just Join)

## Only uses entries linked in two tables

| first_name | last_name | user_name | host           |
|------------|-----------|-----------|----------------|
| Leland     | Beck      | beck      | cs.sdsu.edu    |
| Roger      | Whitney   | whitney   | cs.sdsu.edu    |
| Roger      | Whitney   | whitney   | rohan.sdsu.edu |

```
select
first_name, last_name, user_name, host
from
people, email_addresses
where
people.id = email_addresses.person_id;
```

## or equivalently

```
select
first_name, last_name, user_name, host
from
people inner join email_addresses
on
(people.id = email_addresses.person_id);
```

#### **Outer Join**

#### Uses all entries from a table

#### **Left Outer Join**

#### Use all entries from the left table

| first_name | last_name | user_name | host           |
|------------|-----------|-----------|----------------|
| Leland     | Beck      | beck      | cs.sdsu.edu    |
| Roger      | Whitney   | whitney   | cs.sdsu.edu    |
| Roger      | Whitney   | whitney   | rohan.sdsu.edu |
| Carl       | Eckberg   |           |                |

```
select
first_name, last_name, user_name, host
from
people left outer join email_addresses
on
(people.id = email_addresses.person_id);
```

# **Right Outer Join**

| first_name | last_name | user_name | host           |
|------------|-----------|-----------|----------------|
| Leland     | Beck      | beck      | cs.sdsu.edu    |
| Roger      | Whitney   | whitney   | cs.sdsu.edu    |
| Roger      | Whitney   | whitney   | rohan.sdsu.edu |
|            |           | foo       | rohan.sdsu.edu |

# Use all entries from the right table

```
select
first_name, last_name, user_name, host
from
people right outer join email_addresses
on
(people.id = email_addresses.person_id);
```

# A right outer join B & B left outer join A

## The following two statements are equivalent

```
select
first_name, last_name, user_name, host
from
people right outer join email_addresses
on
(people.id = email_addresses.person_id);
```

```
select
   first_name, last_name, user_name, host
from
   email_addresses left outer join people
on
   (people.id = email_addresses.person_id);
```

#### **Normalization**

Defined by Dr. E. F. Codd in 1970

Normal forms

Reduce redundant data and inconsistencies

### First Normal Form (1NF)

An entity is in the first normal form when all its attributes are single valued

#### **Example - Office Hours**

| Name    | OfficeHour1   | OfficeHour2    | OfficeHour3     |
|---------|---------------|----------------|-----------------|
| Whitney | 10:00-11:00 W | 17:00-18:30 Tu | 15:00-16:00 Fri |
| Beck    | 8:00-12:00 M  |                |                 |
| Anantha | 9:00-10:30 Tu | 9:00-10:30 Thu |                 |

What if someone has more than 3 office hours? Wasted space for those that have fewer office hours

Not is 1NF since office hours are repeated

# In 1NF Form

# **Faculty**

| name    | faculty_id |  |
|---------|------------|--|
| Whitney | 1          |  |
| Beck    | 2          |  |
| Anantha | 3          |  |

## **Office Hours**

| start_time | end_time | day | faculty_id | office_hour_id |
|------------|----------|-----|------------|----------------|
| 10:00      | 11:00    | Wed | 1          | 1              |
| 8:00       | 12:00    | Mon | 2          | 2              |
| 17:00      | 18:30    | Tue | 1          | 3              |
| 9:00       | 10:30    | Tue | 3          | 4              |
| 9:00       | 10:30    | Thu | 3          | 5              |
| 15:00      | 16:00    | Fri | 1          | 6              |

# **Second Normal Form (2NF)**

An entity is in the second normal form if:

- It is in 1NF and
- All non-key attributes must be fully dependent on the entire primary key

### **Example 1- CDs**

Put your collection of CD in a database

| cd_title       | artist      | music_type | cd_id |
|----------------|-------------|------------|-------|
| Songs from the | Glass       | Modern     | 1     |
| Trilogy        |             | Classical  |       |
| I Stoten       | Falu        | Swedish    | 2     |
|                | Spelmanslag |            |       |
| Photographer   | Glass       | Modern     | 3     |
|                |             | Classical  |       |
| etc.           |             |            |       |

Table is not in 2NF since different CDs

- Can have the same artists
- Can have same music type

## **Example 2- Course Schedule**

| Name  | Time      | Days | Term     | Schedule |
|-------|-----------|------|----------|----------|
|       |           |      |          | Number   |
| CS635 | 1700-1815 | MW   | Spring01 | 09461    |
| CS651 | 1700-1815 | MW   | Spring01 | 09472    |
| CS672 | 1700-1815 | MW   | Spring01 | 09483    |
| CS683 | 1830-1945 | MW   | Spring01 | 09494    |
| CS696 | 1530-1645 | MW   | Spring01 | 09505    |
| CS696 | 1830-1945 | MW   | Spring01 | 09516    |
| CS696 | 1530-1645 | TTh  | Spring01 | 09520    |

At SDSU the schedule number uniquely identifies a course in a semester

So the term and schedule number uniquely identifies a course at SDSU

We can use term and schedule as the primary key

The table is in 1NF but not 2NF

Name, Time and Days are not fully dependent on the primary key

# Schedule

| course_id | time_id | term_id | schedule_number |
|-----------|---------|---------|-----------------|
| 1         | 1       | 2       | 09461           |
| 2         | 1       | 2       | 09472           |
| 3         | 1       | 2       | 09483           |
| 4         | 2       | 2       | 09494           |

## Courses

| course | title                    | name_id |
|--------|--------------------------|---------|
| CS635  | Adv Obj Orient Dsgn Prog | 1       |
| CS651  | Adv Multimedia Systems   | 2       |
| CS672  | Micro Computer Software  | 3       |
| CS683  | Emerging Technologies    | 4       |
| CS696  | Intell Systems & Control | 5       |
| CS696  | Writing Device Drivers   | 6       |
| CS696  | Sem: Computer Security   | 7       |

# Time

| start_time | end_time | days | time_id |
|------------|----------|------|---------|
| 17:00:00   | 18:15:00 | MW   | 1       |
| 18:30:00   | 19:45:00 | MW   | 2       |
| 15:30:00   | 16:45:00 | MW   | 3       |
| 15:30:00   | 16:45:00 | TTh  | 4       |
| Etc.       |          |      |         |

# Term

| semester | year | term_id |
|----------|------|---------|
| Fall     | 2000 | 1       |
| Spring   | 2001 | 2       |

# **Comments about Previous Slide**

The schedule table is now in 2NF

What about the other tables?

If not how would you fix them?

Can you find a better way to decompose the original table?

## **Third Normal Form (3NF)**

An entity is in third normal form if

- It is in 2NF and
- All non-key attributes must only be dependent on the primary key

#### Customer

| Name | Address | , | State abbreviation | zip | id |
|------|---------|---|--------------------|-----|----|
|      |         |   |                    |     |    |

State abbreviation depends on State Name

Table is not in 3NF

#### **Other Normal Forms**

- Boyce-Codd normal form (BCNF)
- Fourth normal form (4NF)
- Fifth normal form (5NF)

These are beyond the scope of this course

See your local database course/textbook